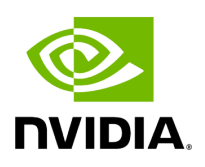

## **Function holoscan::inference::processor\_validity\_check**

## **Table of contents**

[Function Documentation](#page-2-0)

• Defined in [File holoinfer\\_utils.hpp](https://docs.nvidia.com/file_modules_holoinfer_src_include_holoinfer_utils.hpp.html#file-modules-holoinfer-src-include-holoinfer-utils-hpp)

## <span id="page-2-0"></span>**Function Documentation**

InferStatus holoscan::inference::processor\_validity\_check(const [MultiMappings](https://docs.nvidia.com/typedef_holoinfer__buffer_8hpp_1a087e5c16b34b9ed56caef479b684c421.html#_CPPv4N8holoscan9inference13MultiMappingsE) &processed\_map, const std::vector<std::string> &in\_tensor\_names, const std::vector<std::string> &out\_tensor\_names)

Checks for correctness of processing parameters from configuration.

Parameters

- **processed\_map** – [Map](https://docs.nvidia.com/classholoscan_1_1Map.html#classholoscan_1_1Map) with input tensor name as key, mapped to vector of output tensor names
- **in\_tensor\_names** Input tensor names
- **out\_tensor\_names** Output tensor names

© Copyright 2022-2024, NVIDIA.. PDF Generated on 06/06/2024